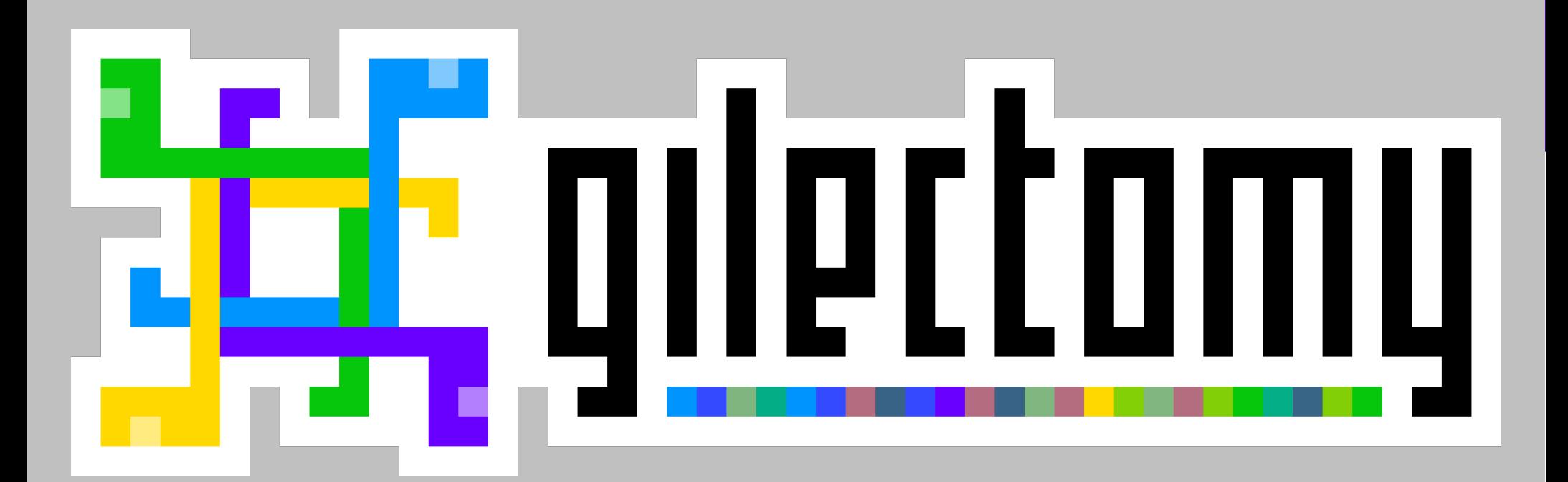

# **how's it going?**

pycon 2017 edition

#### **larry hastings**

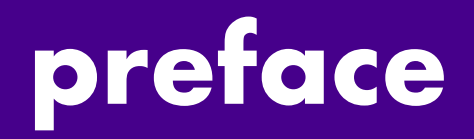

#### exceedingly technical! multithreading cpython internals

#### cf. "Python's Infamous GIL" "The Gilectomy: Remvoing Python's GIL"

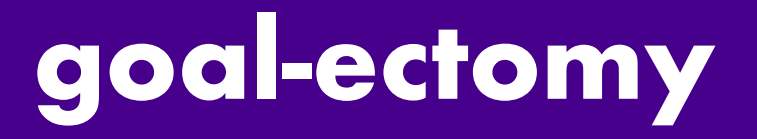

#### run existing multithreaded python programs

#### on multiple cores simultaneously

#### with as little C API breakage as possible

faster than CPython with a GIL does by wall time

#### **approach**

- atomic incr/decr
- fast internal locks on mutable objects fast locks around C data structures
	- obmalloc
	- freelists

disable gc

profile and experiment!

#### **gilectomy's official benchmark**

### def fib(n): if n < 2: return 1 return  $fib(n-1) + fib(n-2)$

#### **overview**

"atomic" (june)

#### buffered refcounts (october)

obmalloc (april)

no tls (may)

#### **benchmarks are impossible**

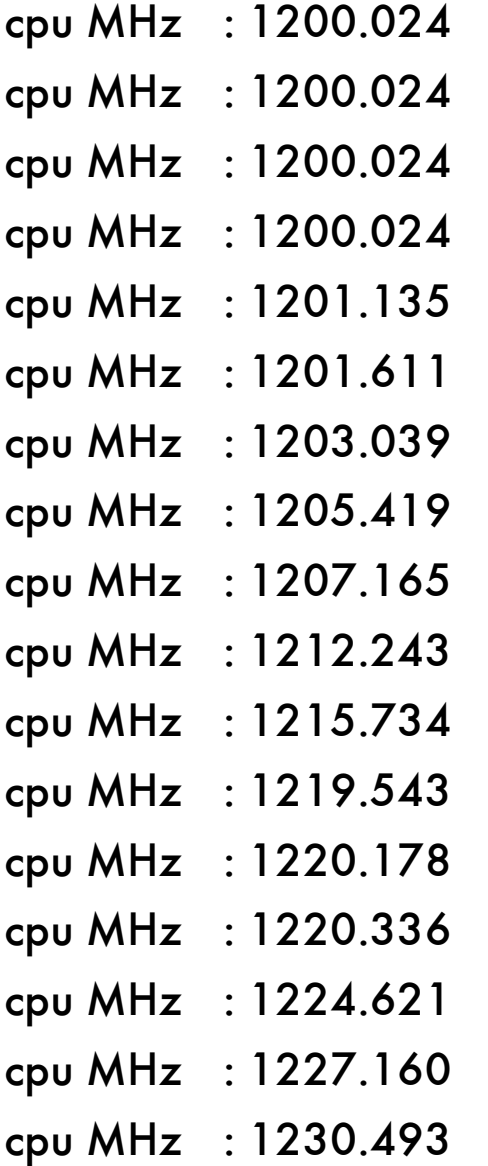

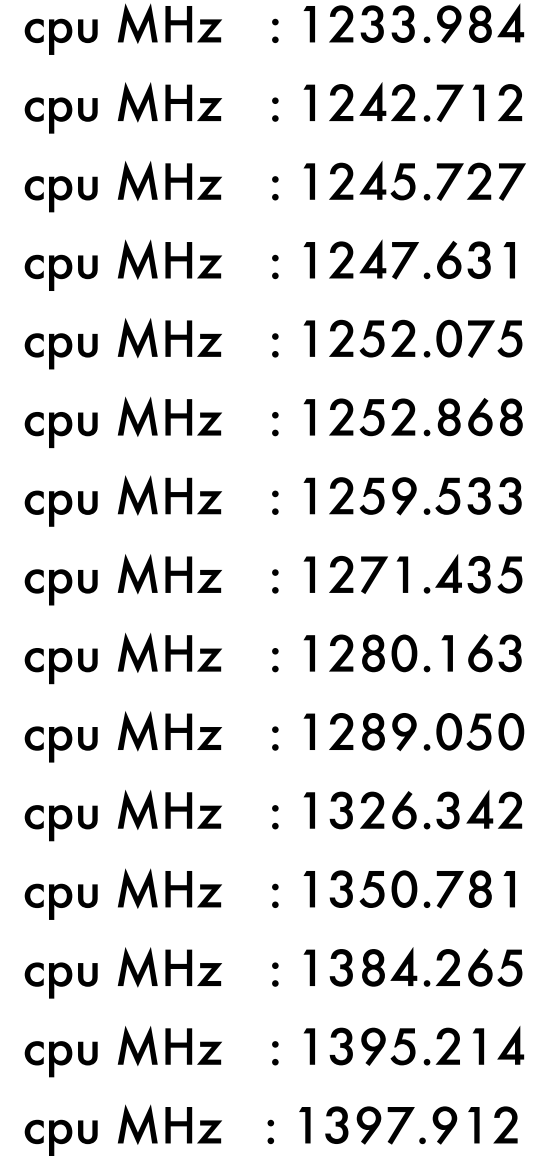

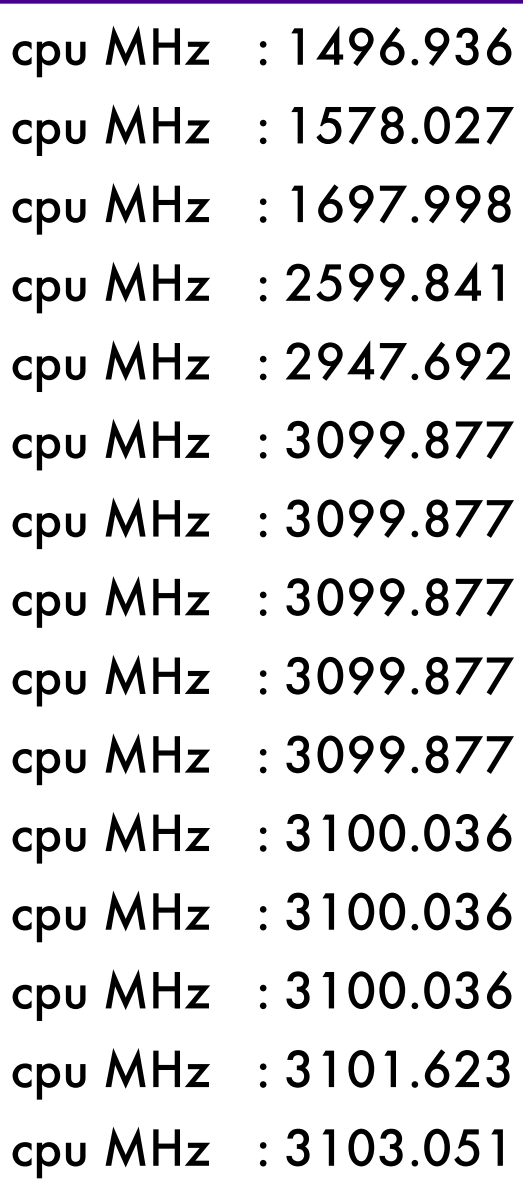

# cpu time<br>june 2017

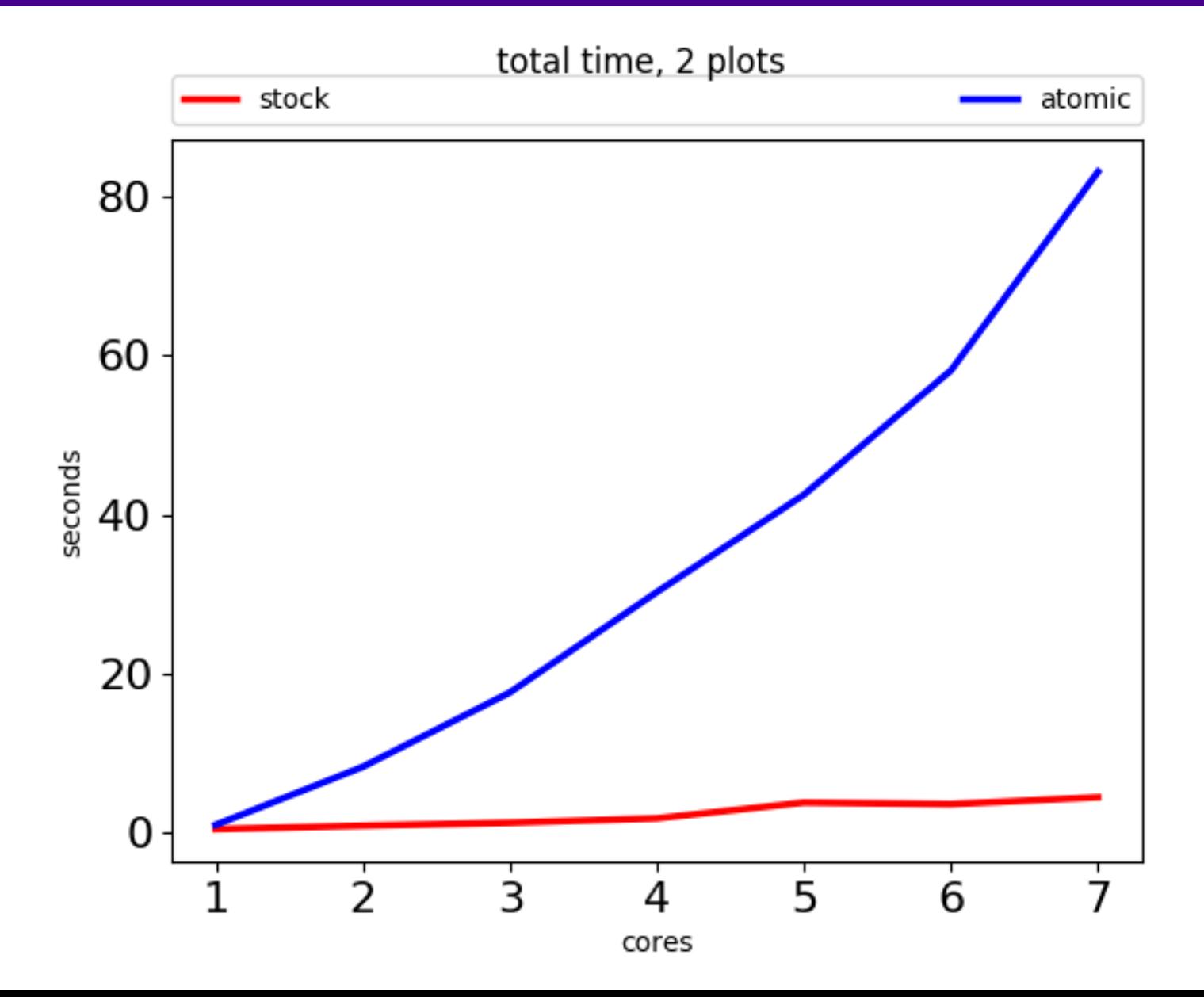

# cpu time<br>june 2017

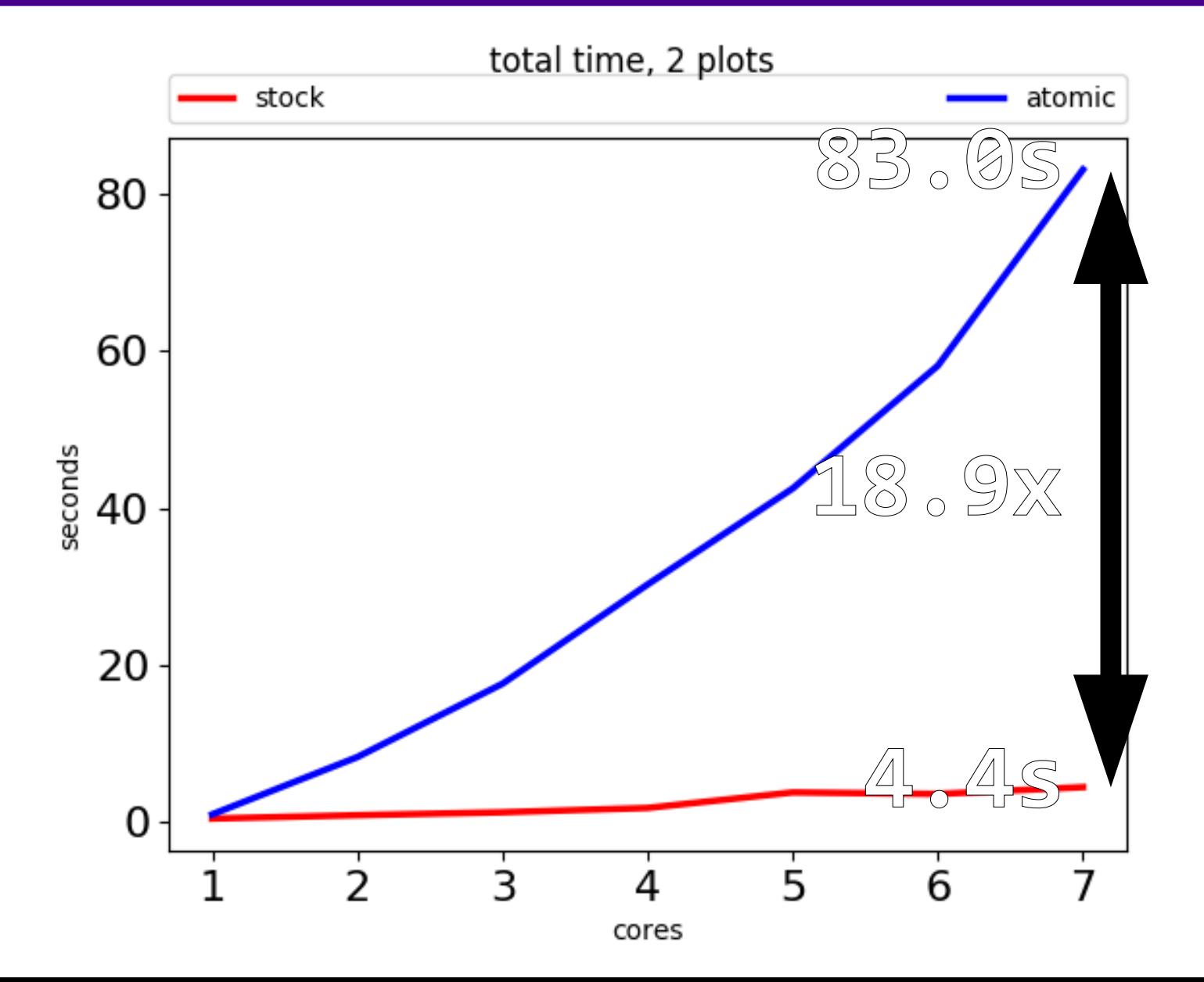

#### **atomic incr/decr**

#### 30% at 2 threads

#### rising overhead per thread

#### the garbage collection handbook

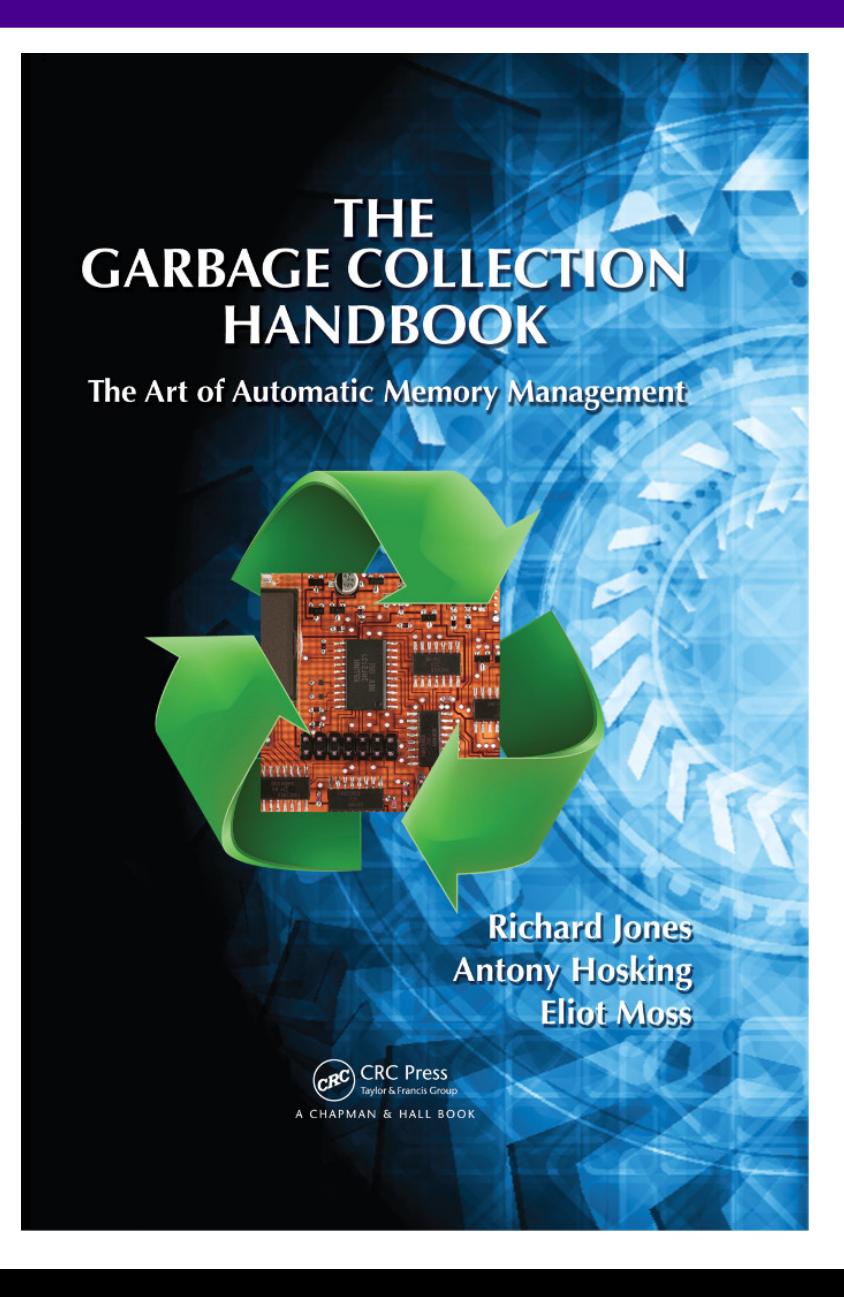

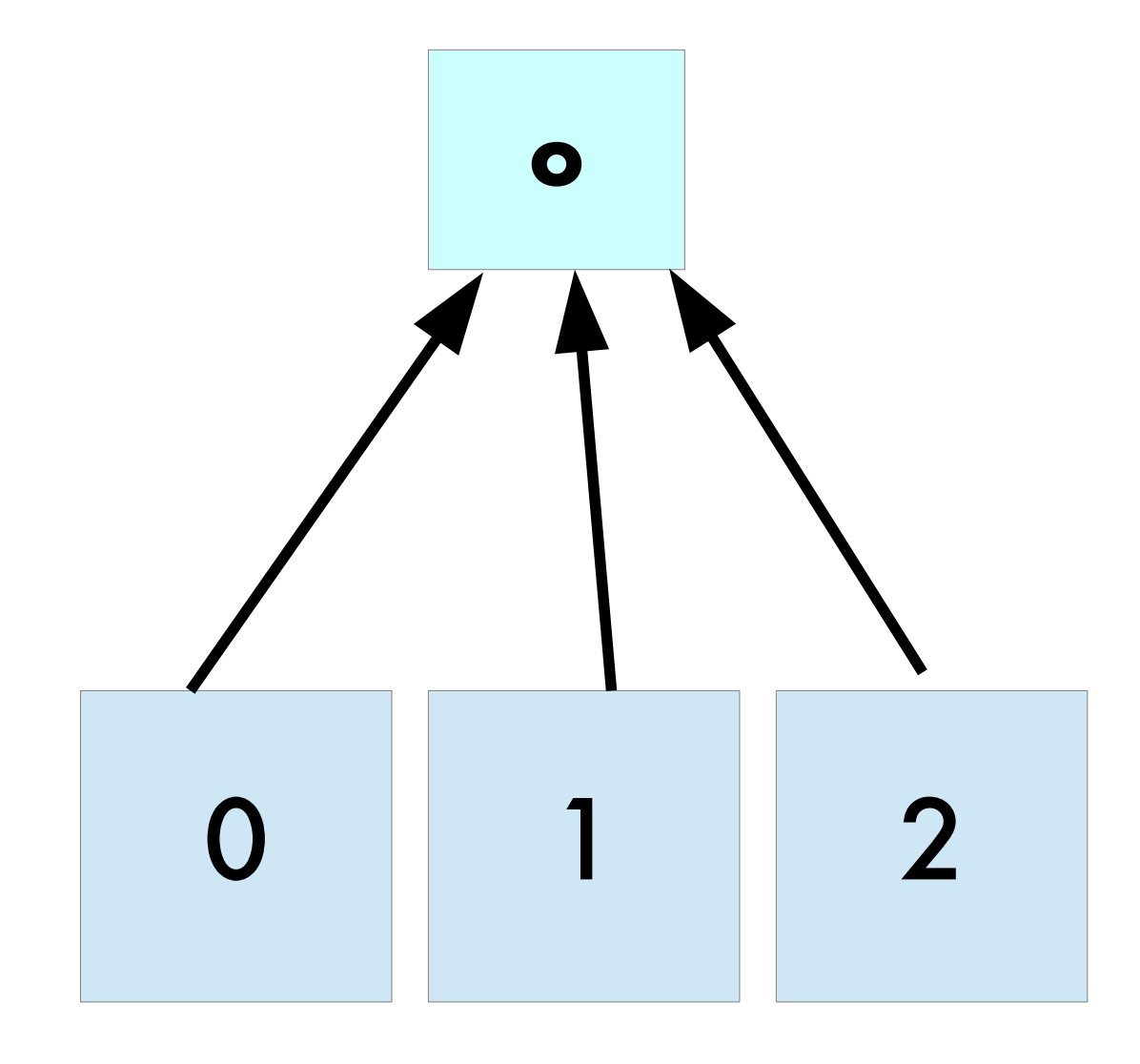

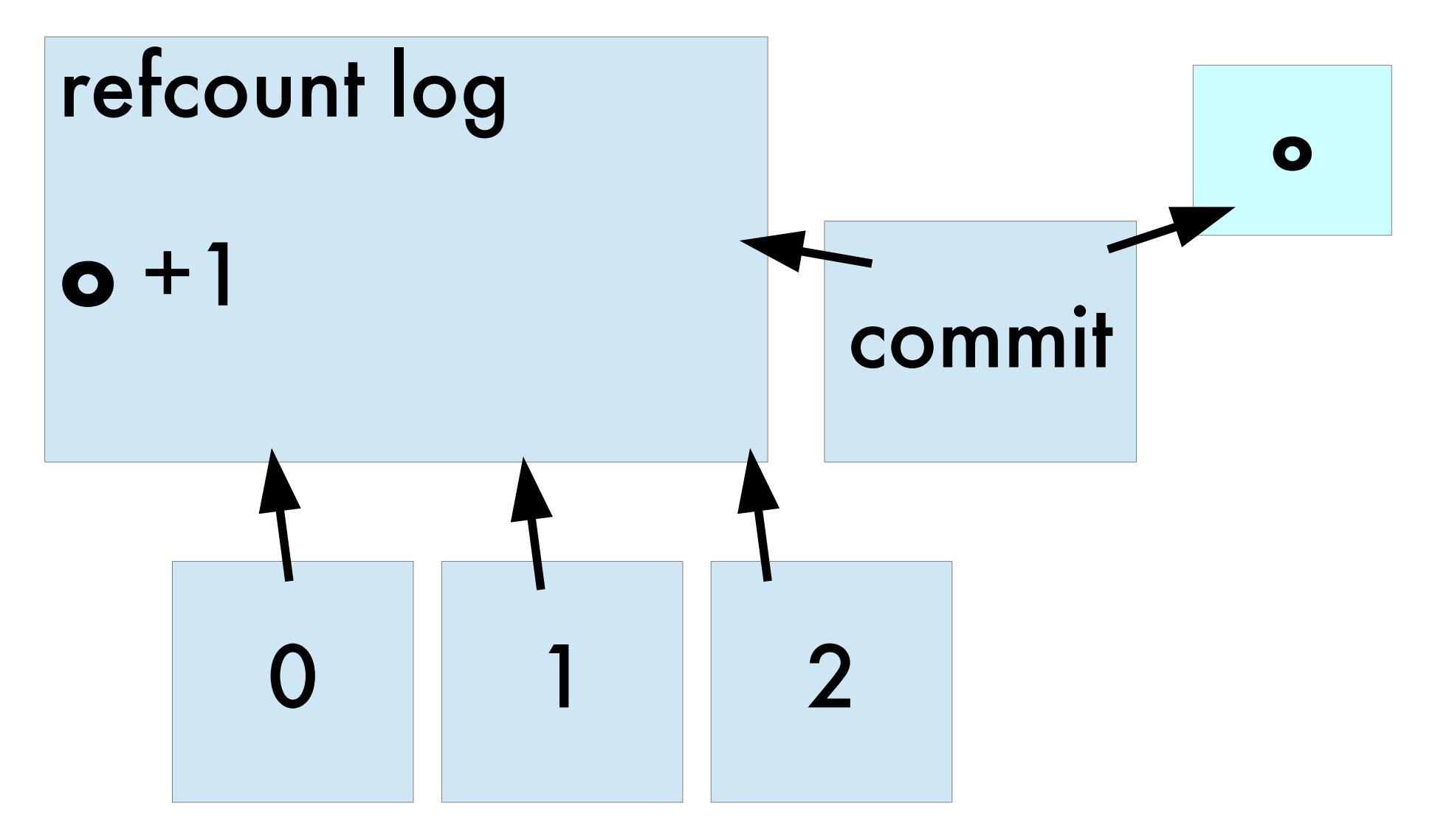

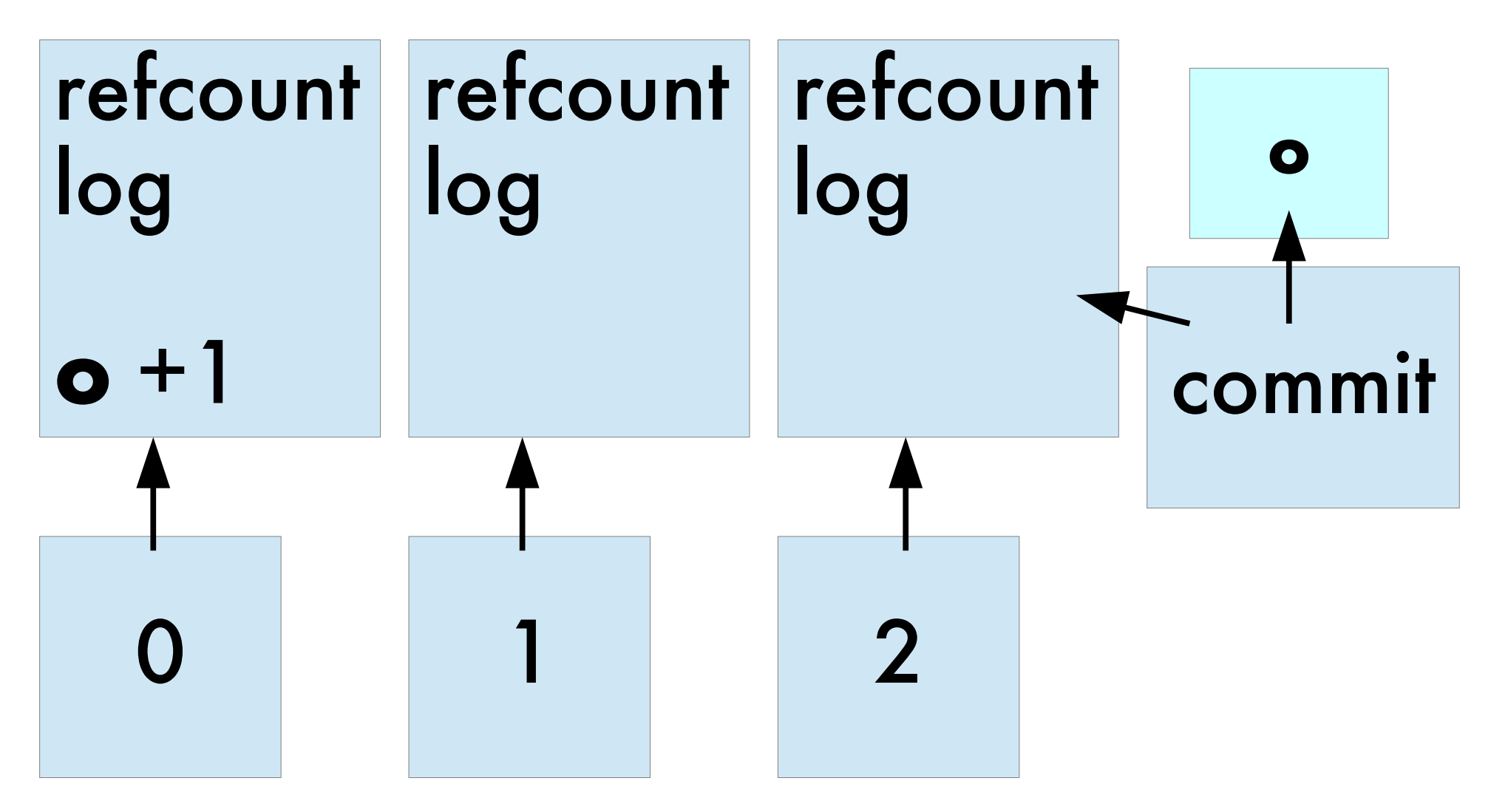

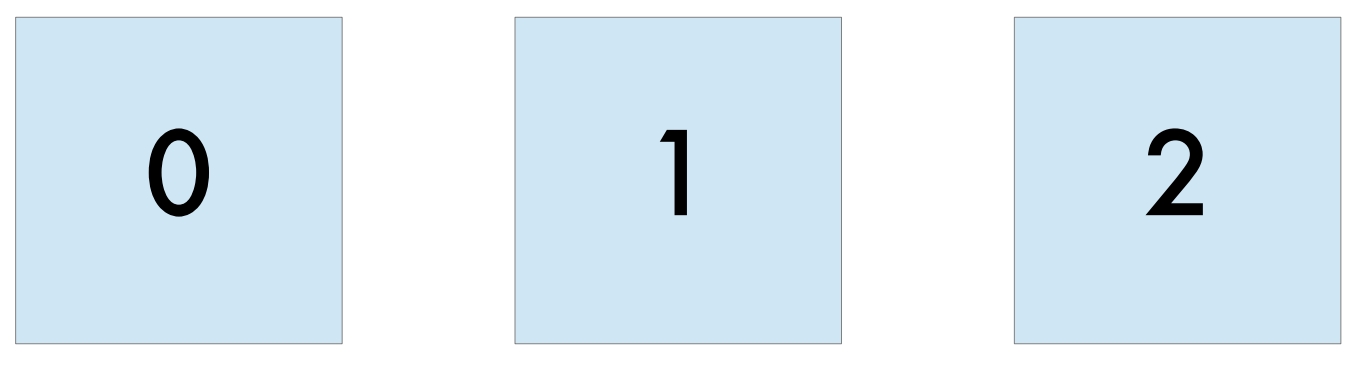

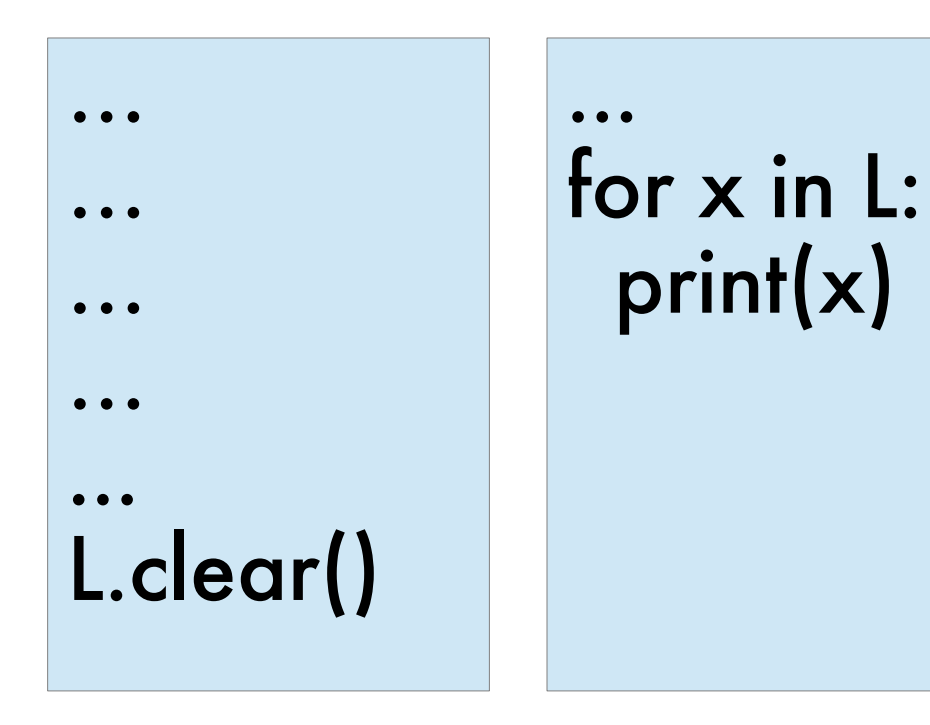

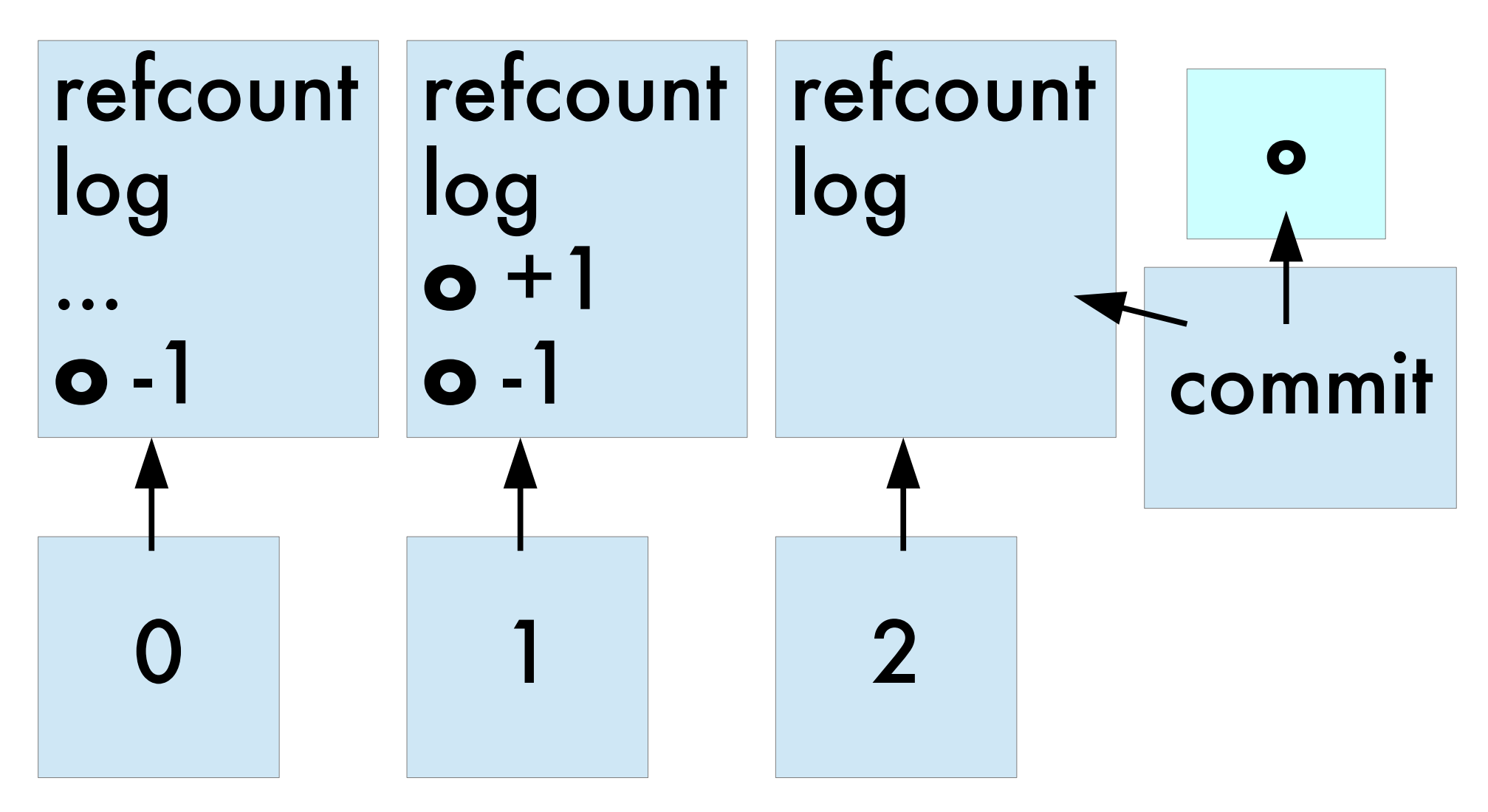

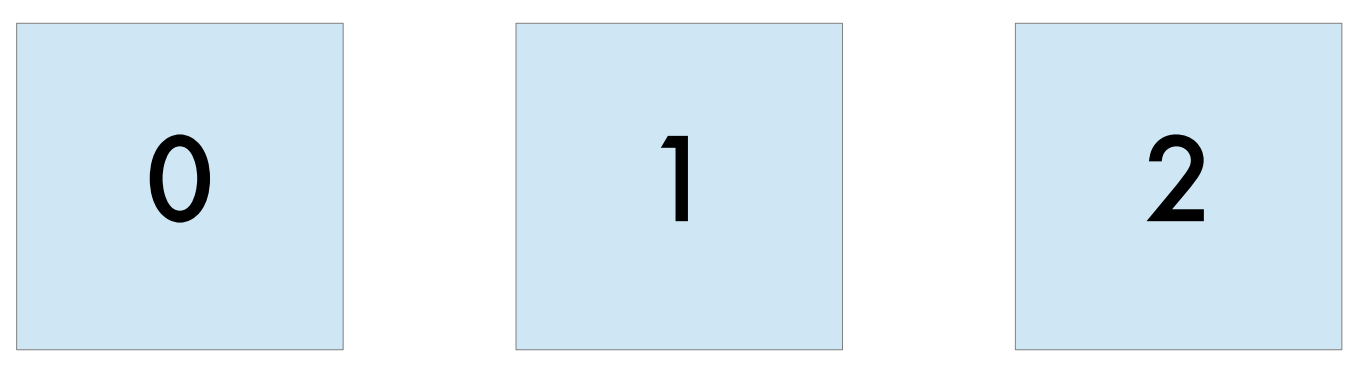

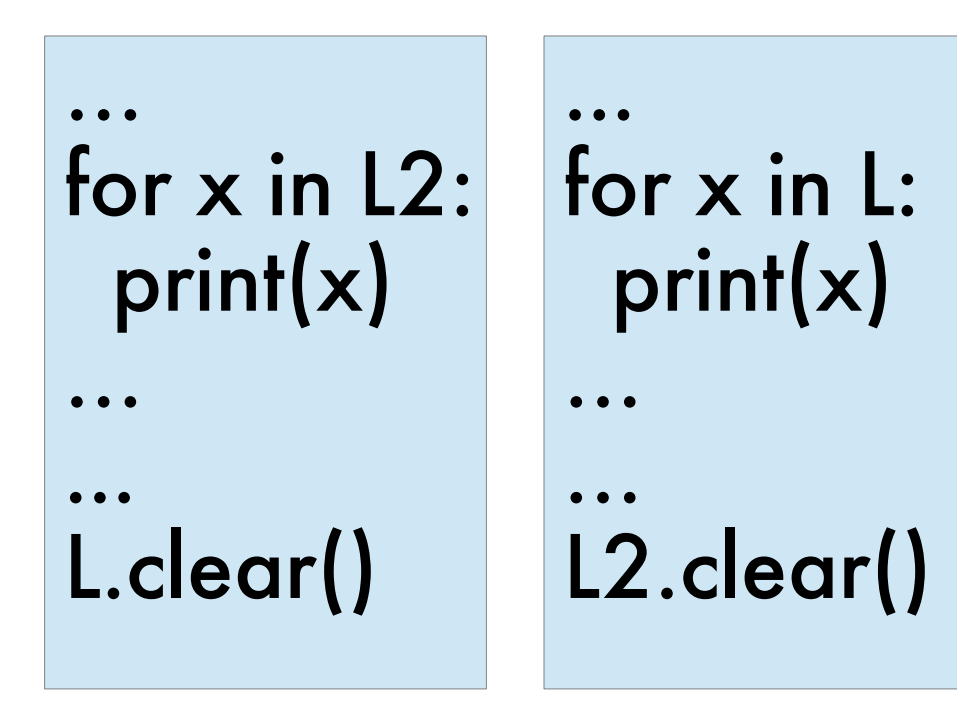

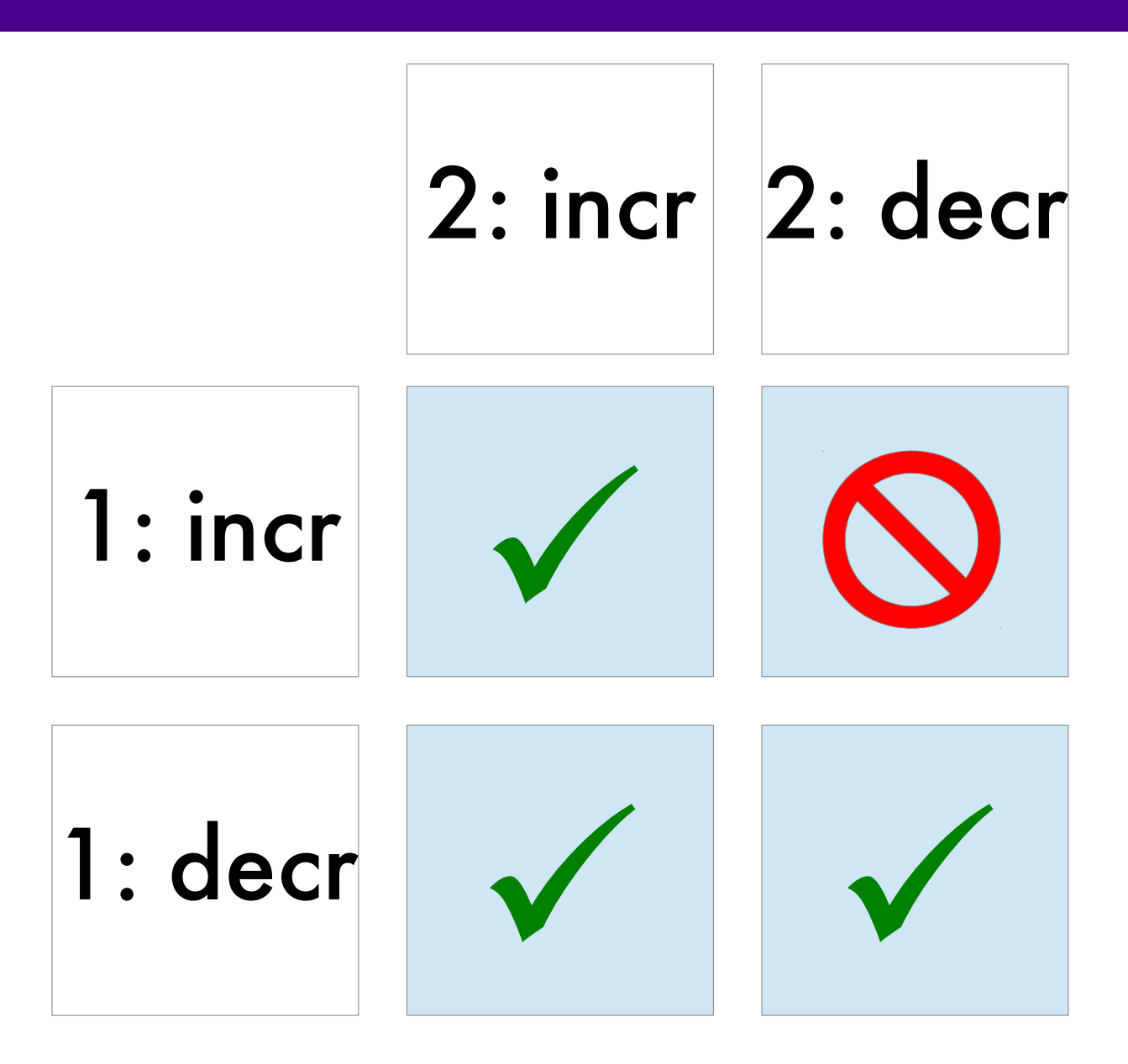

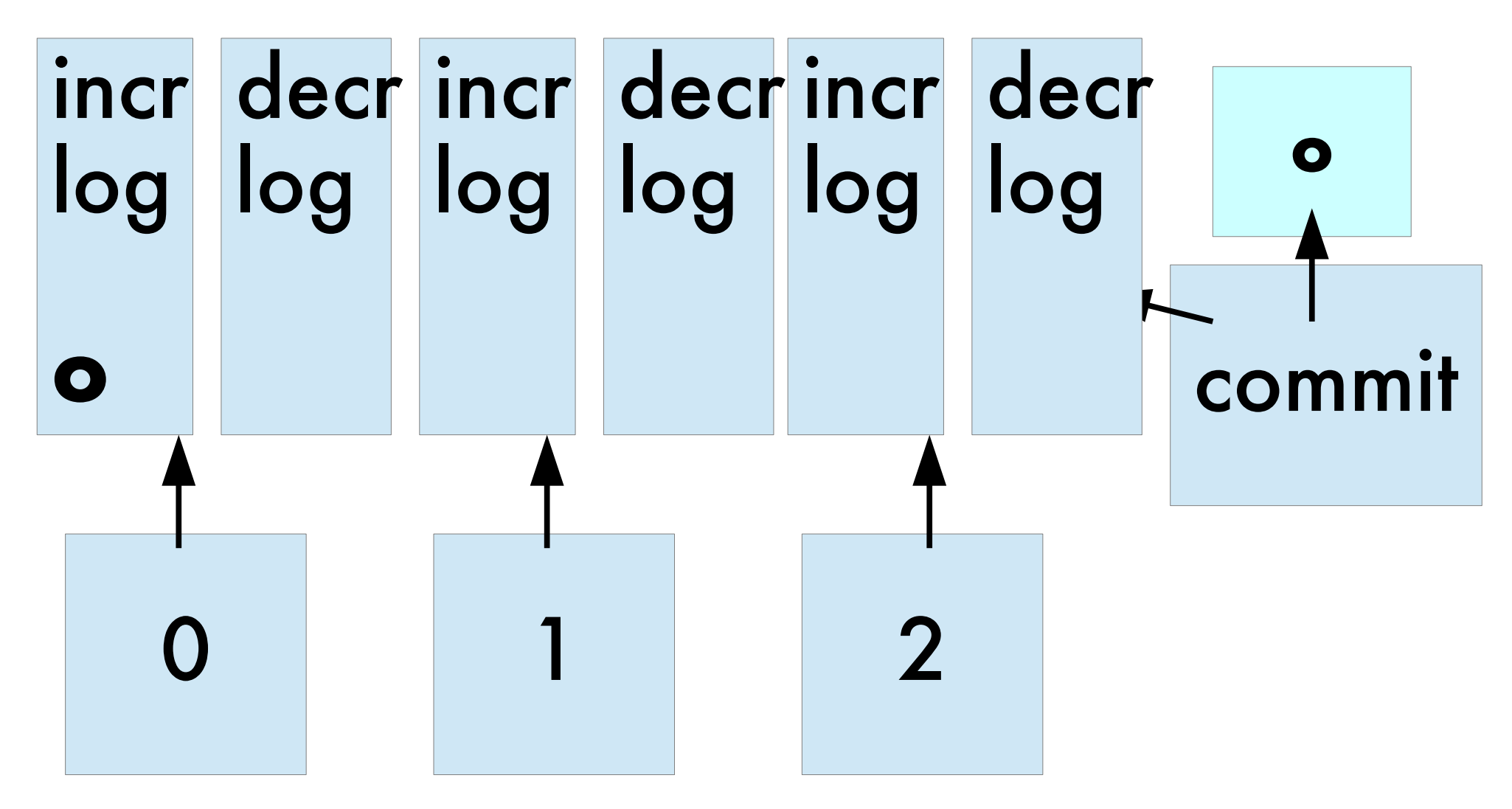

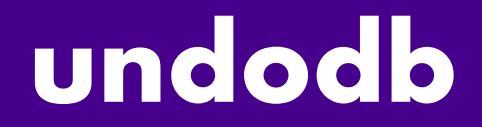

## http://undo.io/

#### incref and decref were simple...

### #define Py\_INCREF(op)  $((PyObject *)(op)) > ob_refcnt++)$

#### **incref1 and decref1 are complex**

```
#define Py_REFLOG \
   ((PyRefLog *)PyThread_get_key_value(PyRefLogTLSKey))
#define Py_REF_CACHE \
  PyRefLog *_py_reflog = Py_REFLOG
```

```
#define Py_INCREF1(o) \
 do { \
    Py_REF_CACHE; \
    Py_INCREF2((o)); \
  \} while (0)#define Py_INCREF Py_INCREF1
```
#### **incref2 and decref2 are complex**

#define Py\_INCREF2(o) \ PyRefLog\_Incref(\_py\_reflog, (PyObject \*)(o)) \

#define PyRefLog\_Incref(\_rl, \_o) do { \ PyRefLog  $*$ rl =  $(\lfloor r \rfloor)$ ; PyObject  $*$  logged =  $(\_o);$ if (PyRefPad\_IsFull(rl->incref)) \ PyRefLog\_Rotate(rl); \ PyRefLog\_UnsafeIncref(\_rl, logged);\  $\}$  while  $(0)$ 

#### **incref3 and decref3 are complex**

#define Py\_INCREF3(o) \ PyRefLog\_UnsafeIncref(\_py\_reflog, (PyObject \*)(o)) \

#define PyRefLog\_UnsafeIncref(\_rl, \_o) \  $\mathsf{do}$  { PyRefLog  $*$ rl $2 = ($ rl); PyObject  $*$  logged $2 = (\underline{\hspace{2pt}} o);$ PyRefPad\_Write(rl2->incref, logged2);\ } while (0) \

#### **realtime reference counts**

#### weakrefs

#### interned mortal strings

#### resurrecting objects (del

# cpu time<br>october 2016

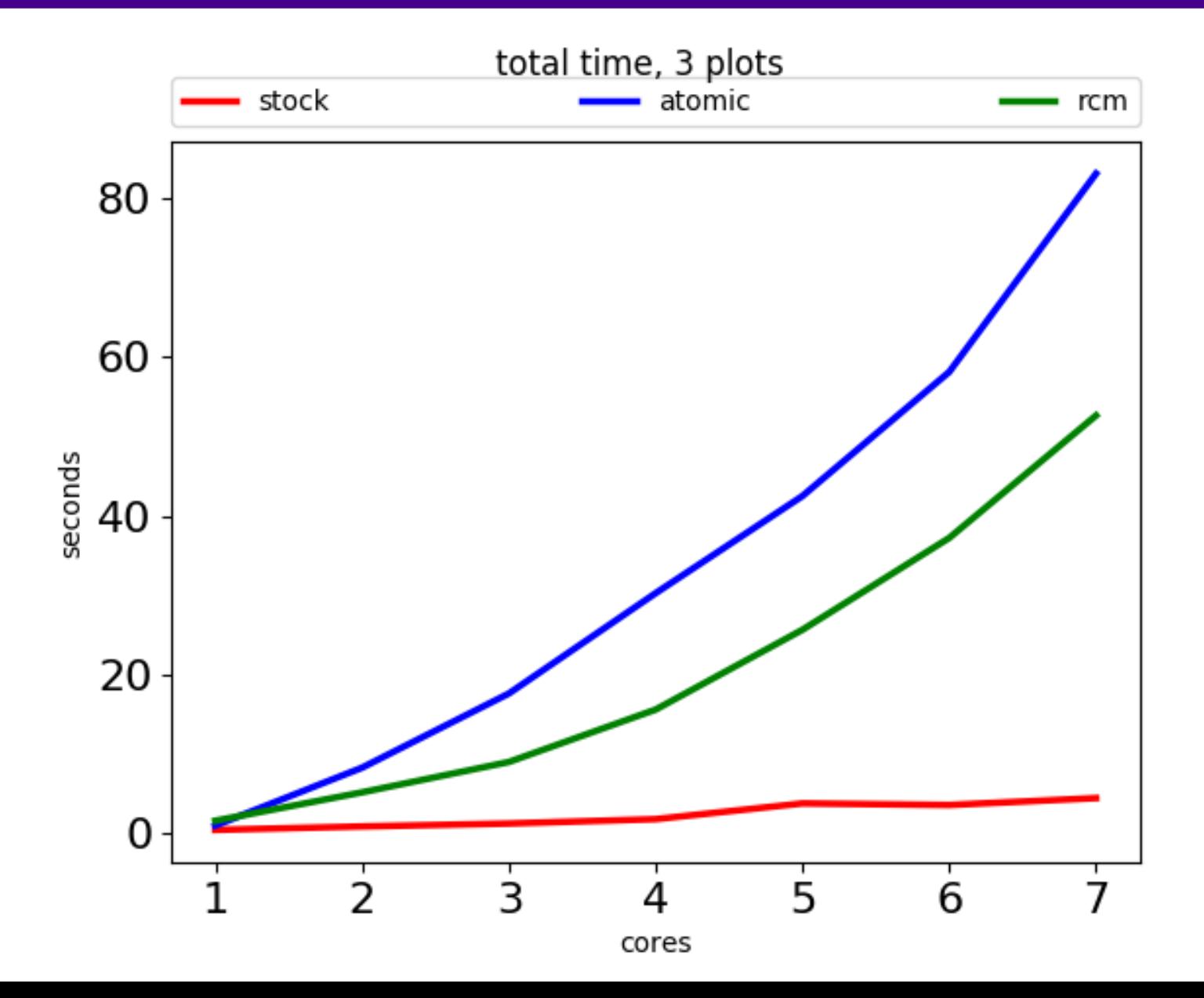

#### **obmalloc changes**

#### two-stage locking "fast" lock "heavy" lock per-thread per-"class" freelist

#### remove **all** overhead from statistics

#### **cpu time** april 2017

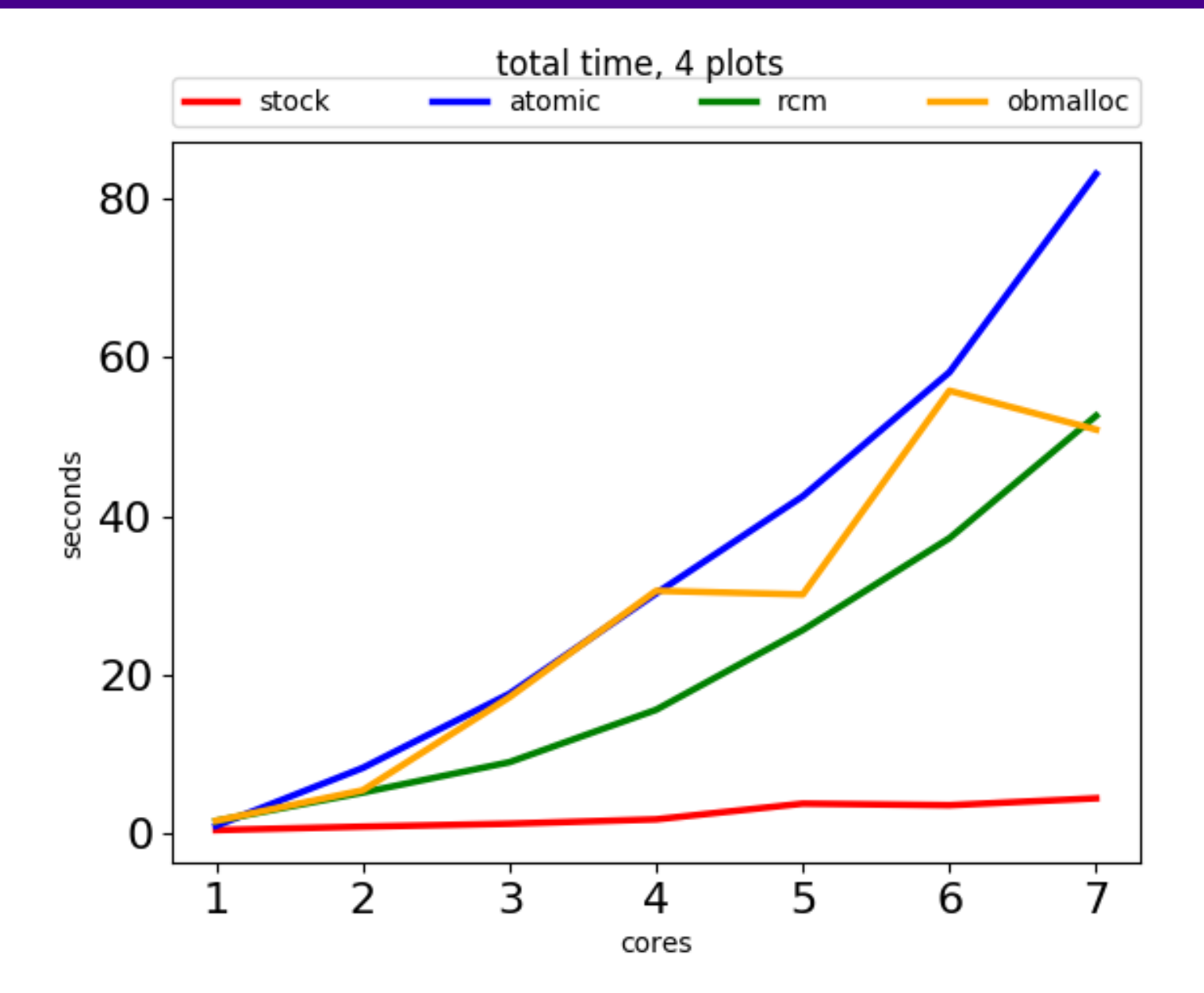

static PyObject  $\mathbf{\ast}$ PyEval\_EvalFrameEx(...)  $\big\{$  $PyThreeadState *tstate =$ PyThreadState GET();

 $res = call function(...)$ ;

static PyObject \* call function(...) { PyThreadState \*tstate = PyThreadState GET();

 $x =$  fast function(..);

…

static PyObject \* fast function(...) { PyThreadState \*tstate = PyThreadState GET();

…

#### $retval = PyEval EvalFrameEx(...);$

#### 370m calls to pthread\_getspecific

#### **minimize TLS calls 3**

```
static PyObject *
PyEval EvalFrameEx2(tstate, ...)
{
…
}
static PyObject *
PyEval_EvalFrameEx(…)
{
return PyEval_EvalFrameEx2(PyThreadState_GET(), 
…);
}
```
# cpu time<br>may 2017

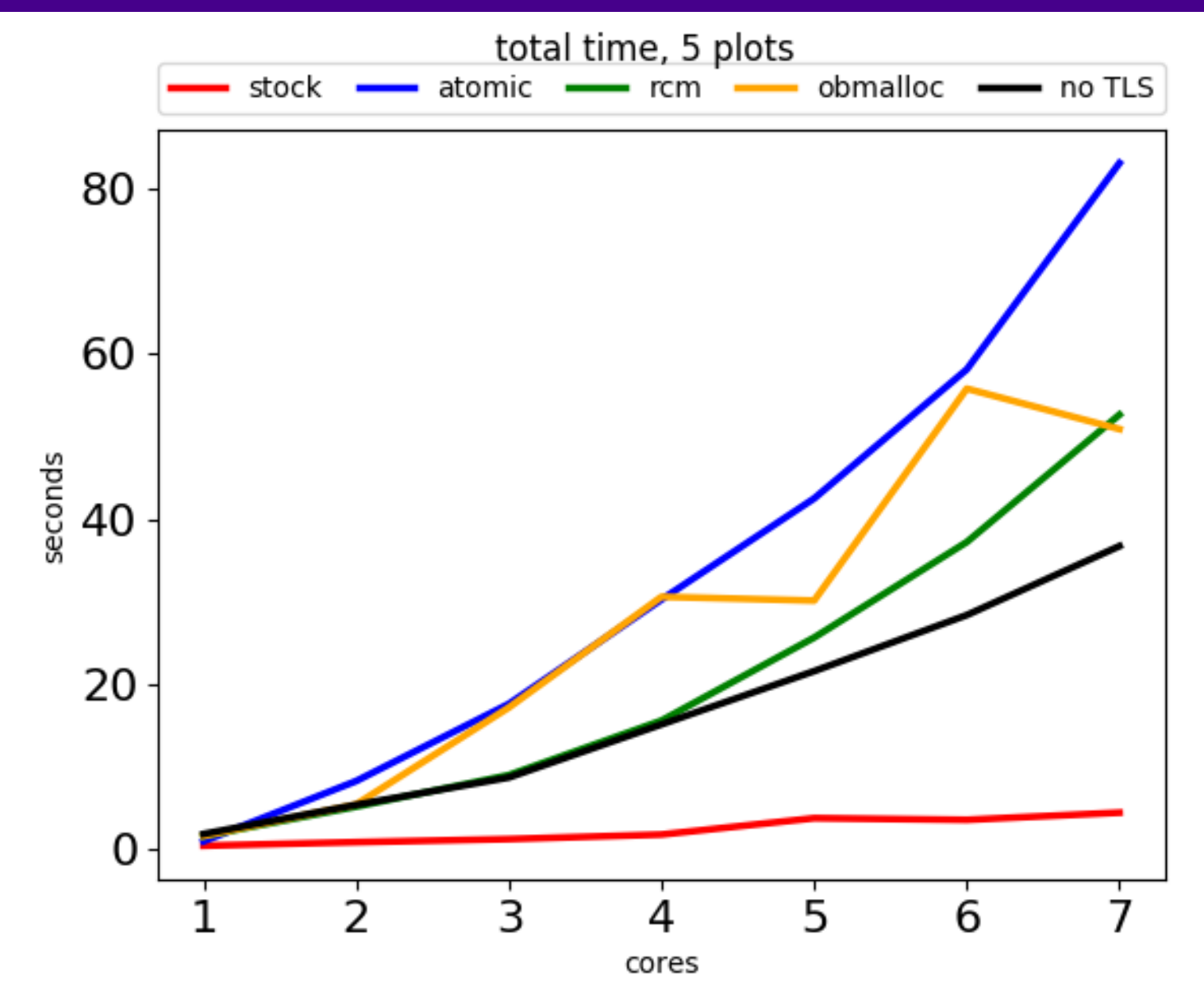

#### **wall time** may 2017

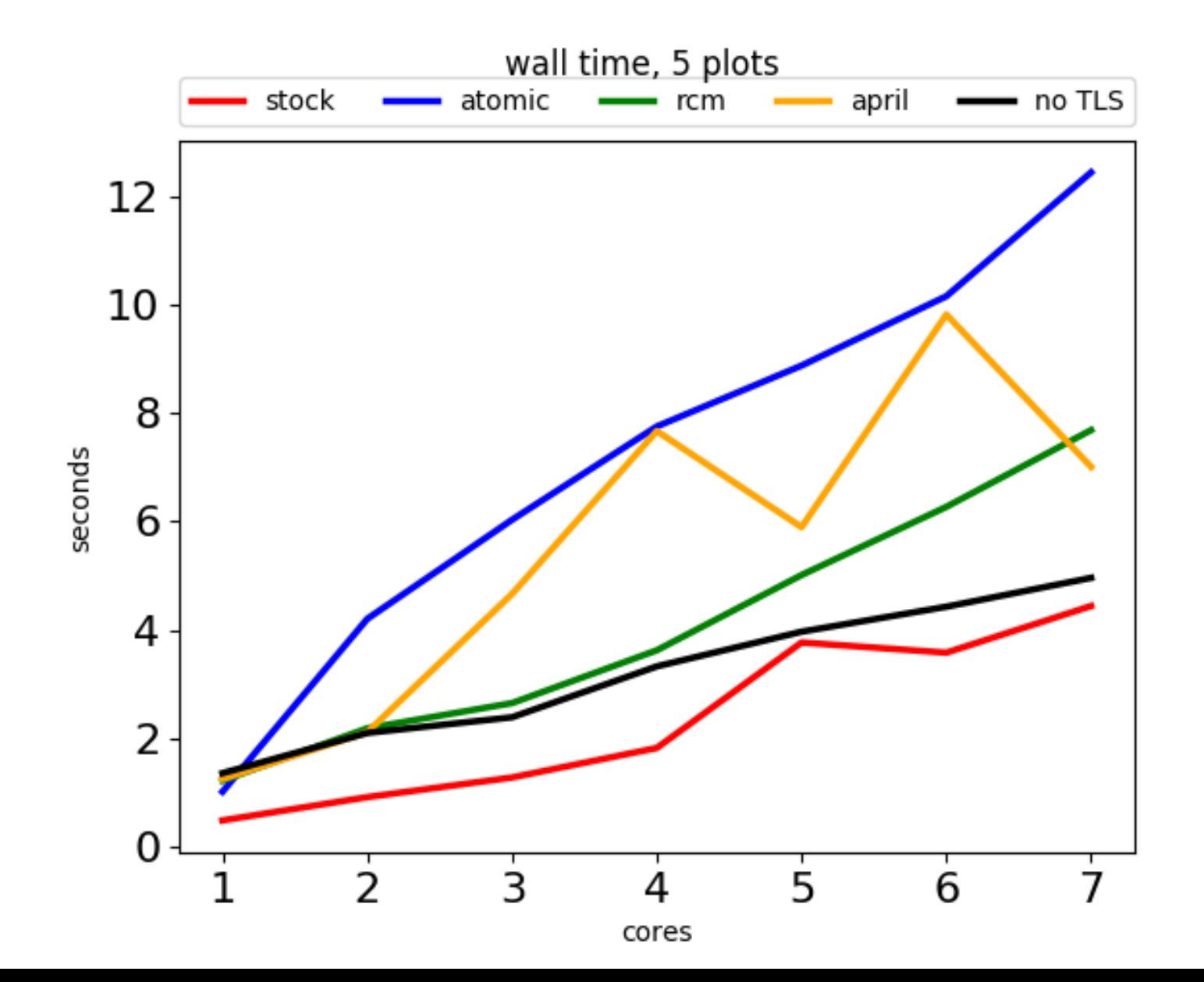

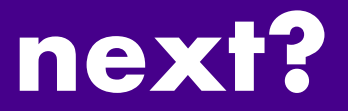

#### per-thread obmalloc (usedpools)

#### **other experiments to try**

#### private locking

#### store refcnt outside object

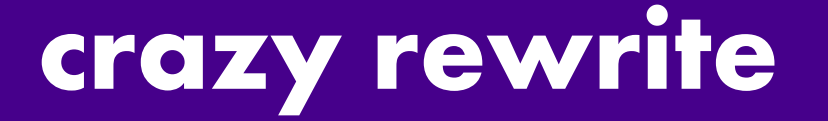

#### tracing garbage collection

#### cpyext for cpython

#### **wall time** what we want

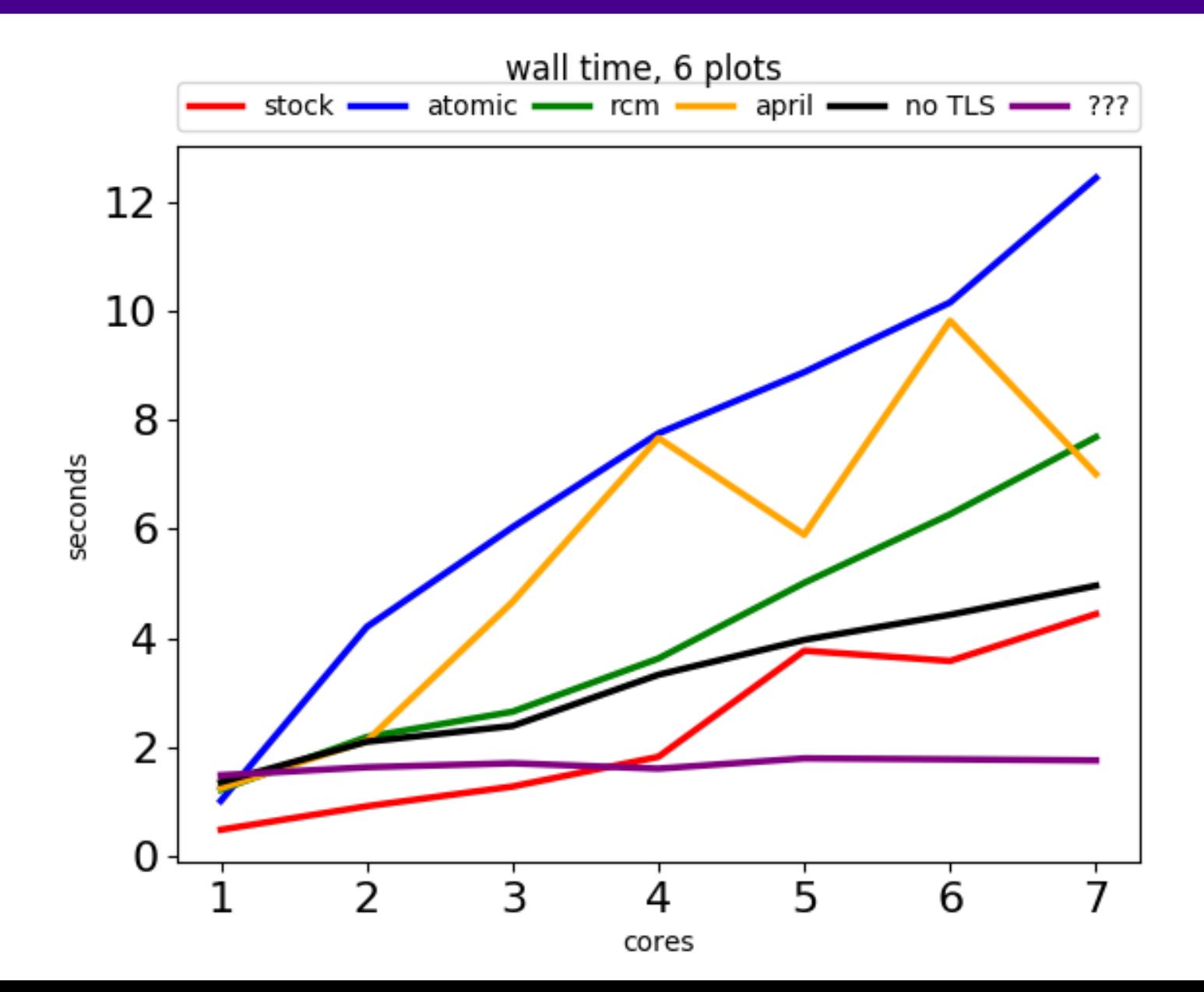

#### iython

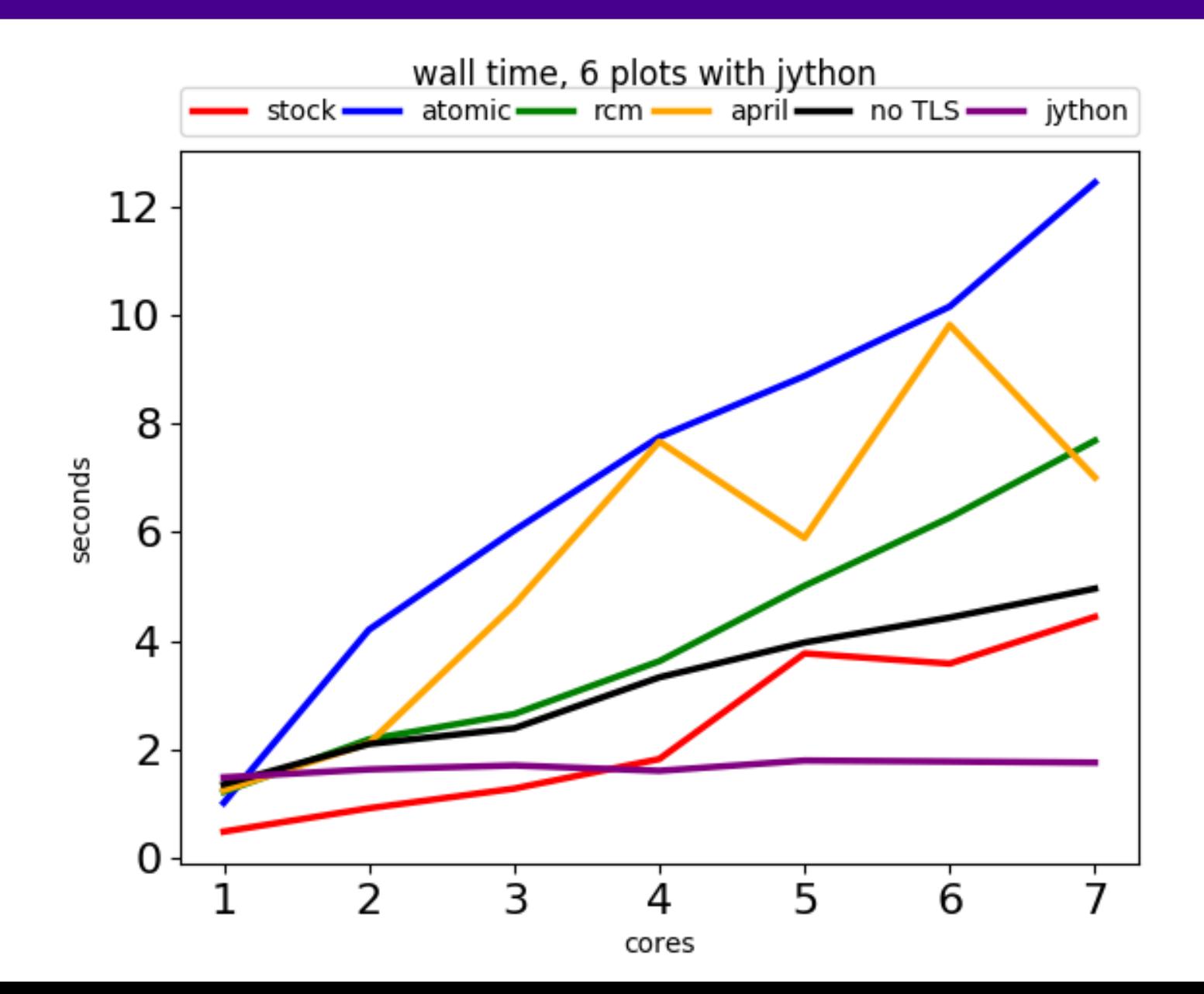

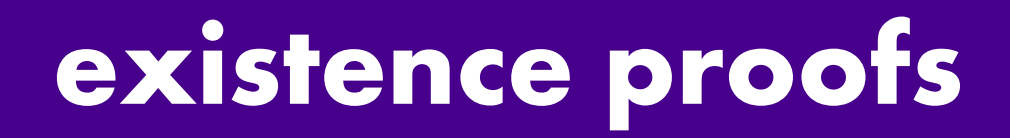

## jython ironpython

#### **the question**

#### will it work?

## how much does the c api have to break?

# <u>, giler tomu</u>

## github.com/larryhastings/gilectomy **#gilectomy**

#### **remote object headers**

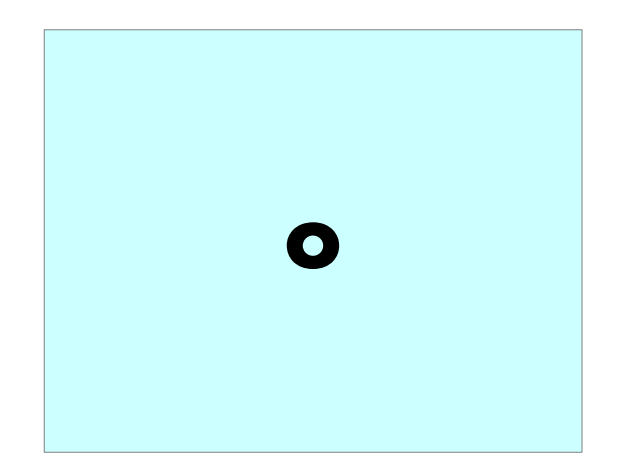

#### remote object headers

#### o ob\_refcnt

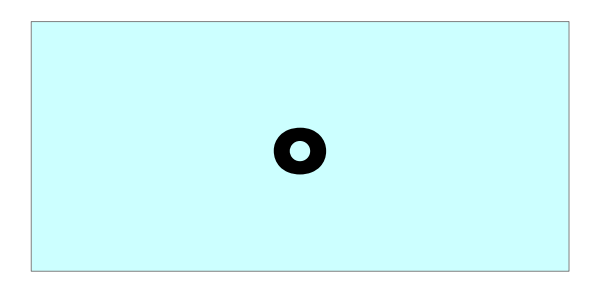

#### remote object headers

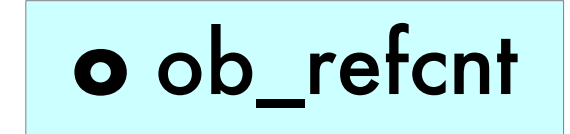

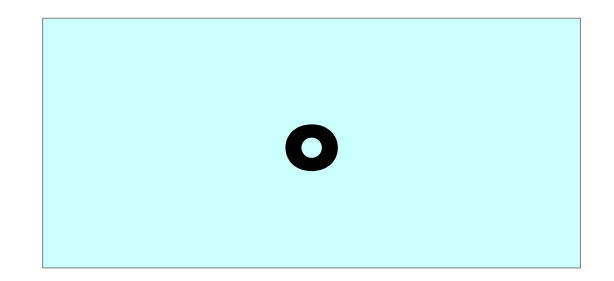

# <u>, giler tomu</u>

## github.com/larryhastings/gilectomy **#gilectomy**